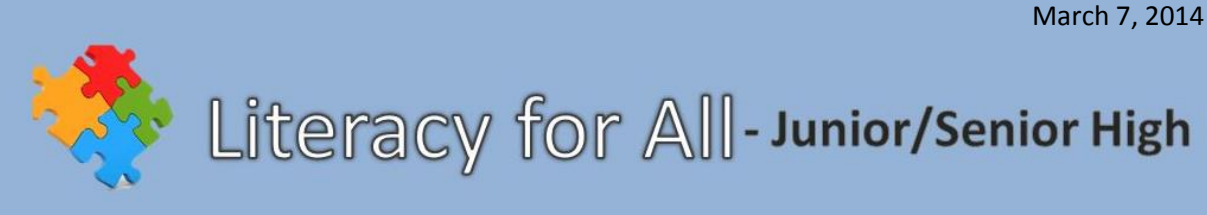

## **Using AnyBook Reader to Support Literacy and Communication**

In today's classrooms, a wide range of technologies are creating new options for differentiating instruction and supporting the inclusion of students with disabilities. The use of technology can help teachers provide support, choice and flexibility to students. It can also directly support the learning of individual students who may experience barriers related to their abilities to see, hear, speak, move, read, write, understand English, attend, organize, engage and remember.

This month, we will explore how AnyBook Reader, Clicker 6, and the Step-by-Step can be used to **support literacy and communication** for students with significant disabilities. We'll highlight and share a different resource each Friday during the month of March.

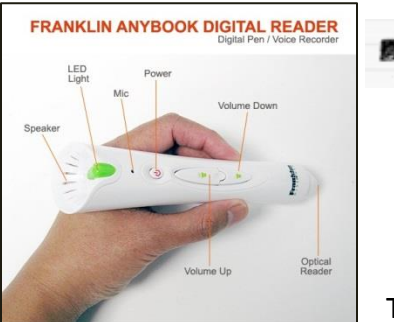

### **AnyBook Reader**

This week we are featuring the Franklin AnyBook Reader which allows the user to add a "recorded message" to any printed text or image through the use of special stickers.

"AnyBook Reader uses a simple touch, record, and playback process that allows you to record the words on any page of any book."

The AnyBook Reader uses a simple touch, record, and playback process that allows teachers or students to record the words on

any page of any book. The AnyBook Reader comes with a selection of stickers that use a unique code that associates different recordings with every page of a book or other recorded text.

# **Tips for recording…**

- Vary your voice for different characters.
- Read with expression and enthusiasm. You don't want to sound like a robot!
- Take the time to speak clearly, pronouncing the words carefully.
- Speak slowly, but not too slowly.
- Invite participation by creating natural pauses for the emergent reader to join in on repeated lines or predictable words.
- Read non-fiction as well as fiction.

# **10 Ways to Use AnyBook Reader with Your Students!**

The Franklin AnyBook Reader can be used in many ways to support literacy and communication for students with significant disabilities. Here are just a few:

1. **Repeated reading** – Students can read along with text as they listen to a fluent reader read a book. The chosen book needs to be at the student's independent reading level and the recording of the book read at a 'just-right-pace' by a fluent reader. For the first reading, the student should follow along with the text. When ready, the student should try to read aloud along with the audio. The student can continue to read along with the audio until they are ready to read the book independently.

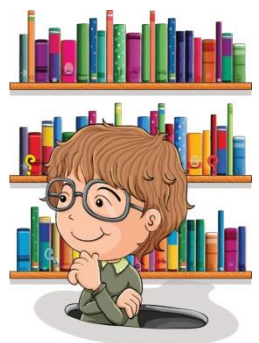

- 2. **Home reading** Record a favourite book for students to take home and share with their family.
- 3. **Student volunteers** Invite students from other classes to record books for student use. Give student recorders opportunities to read their book aloud before recording, and encourage the use of expression and pacing to make the reading experience as engaging as possible.
- 4. **Library books** Take students to the school library to choose a non-fiction book. Record the text on selected pages for the students.
- 5. **Brainstorming** After generating a list, use the AnyBook Reader to provide reading support for the list of brainstormed ideas.
- 6. **Writing** Take photos of the students (e.g., doing a favourite activity) or use pictures of familiar/historical/famous individuals. Use the AnyBook Reader to add audio to the images.
- 7. **Social stories** Record the text in social stories so students can review them independently on an as-needed basis.
- 8. **Read around the school** The AnyBook Reader could be used to support text found within the school environment such as lunch menus, posters, or other signage around the school.
- 9. **Follow recipes** Add audio support to the names of ingredients or for following the steps of a recipe.
- 10. **Your turn!** How are you using AnyBook Reader with your students? Post your idea at Literacy for All! [http://literacyforall7-12.wikispaces.com](http://literacyforall7-12.wikispaces.com/)

#### **Videos on how to use AnyBook Reader:**

- AnyBook Reader Instructions and Use [http://www.youtube.com/watch?v=\\_TUtQGnKrkA](http://www.youtube.com/watch?v=_TUtQGnKrkA)
- How to Record a Book with the Franklin AnyBook Reader <http://www.youtube.com/watch?v=fW60Q0ZH3wg>